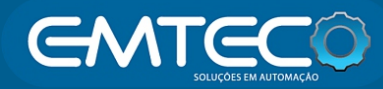

### **Tabela de pesos e medidas.**

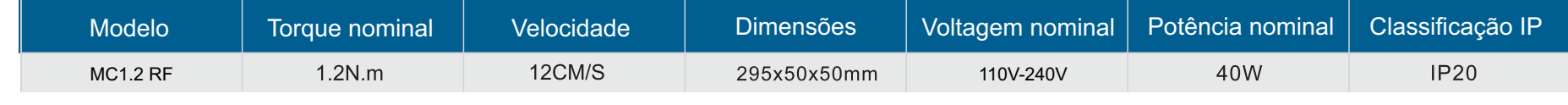

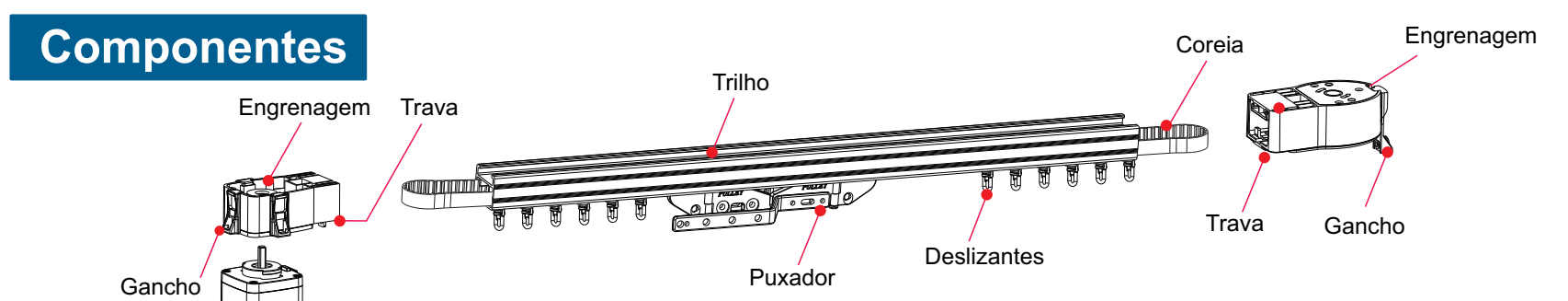

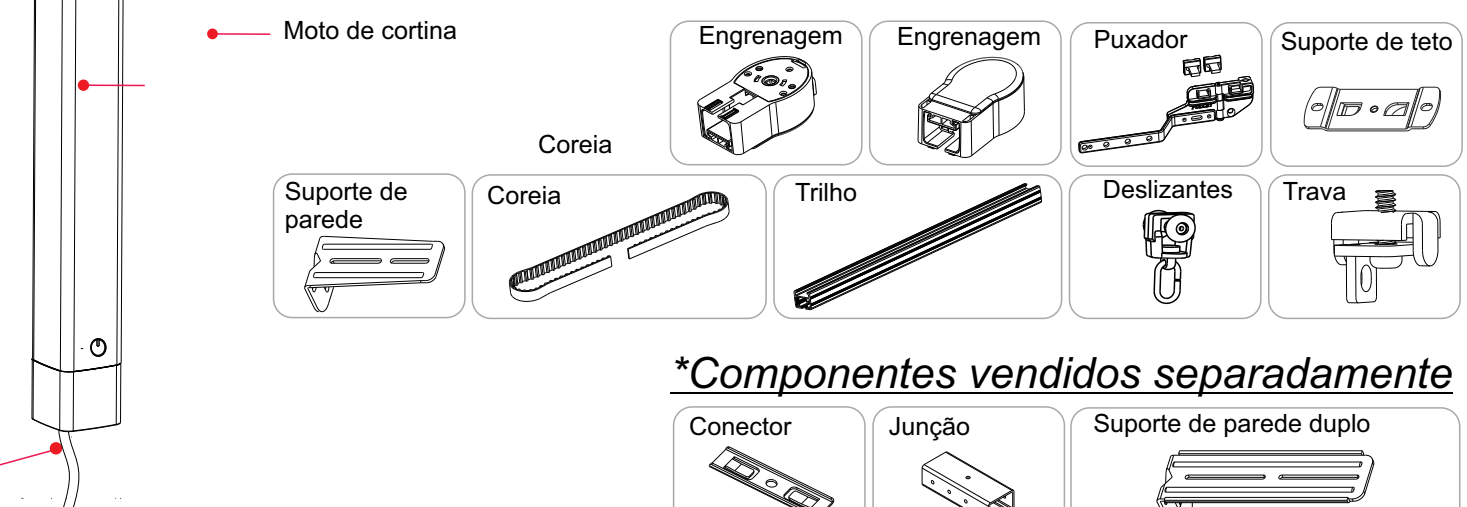

Fiação

# **Característica**

## **Parametros**

- **Motor bivolt**: Com tensão de AC100-240V possibilitando a instalação em diferentes áreas de alimentação.
- **Toque Smart:** Possibilita o acionamento do motor ao arrastar o tecido da cortina suavemente, acionando o motor automaticamente.
- **Funcionamento manual sem energia:** Em caso de queda de energia, o motor permitirá o funcionamento da cortina de forma manual.
- **Limites de paradas definidos automaticamente:** Ao encontrar uma resistência o motor identifica o ponto como limite de parada, facilitando a regulagem.
- **Sistema de detecção de obstáculo**: Ao encontrar qualquer bloqueio físico, a cortina terá seu funcionamento interrompido automaticamente para proteger todo o sistema. Quando o motor para após encontrar um obstáculo, será armazenado em sua memória como uma nova posição limite, o que ajuda a proteger o tecido durante a jornada.
- **Design flexível e silencioso:** inícios e paradas suaves, funcionamento silencioso.

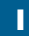

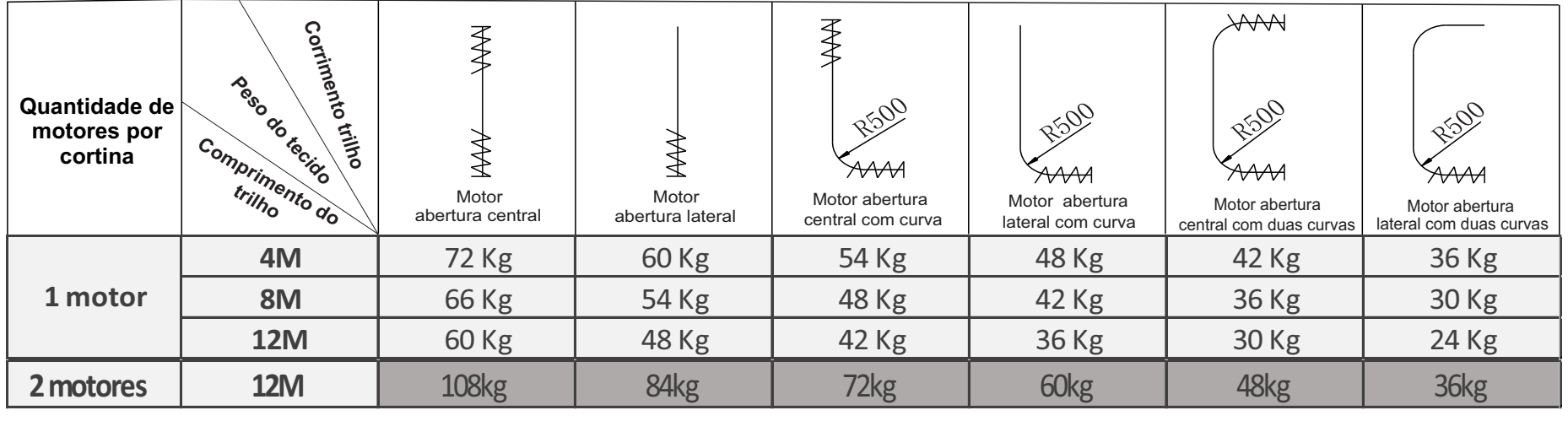

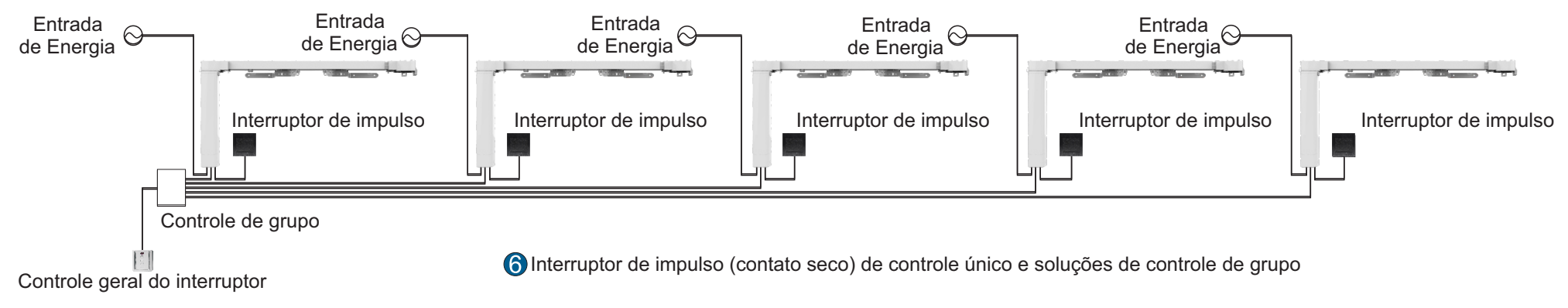

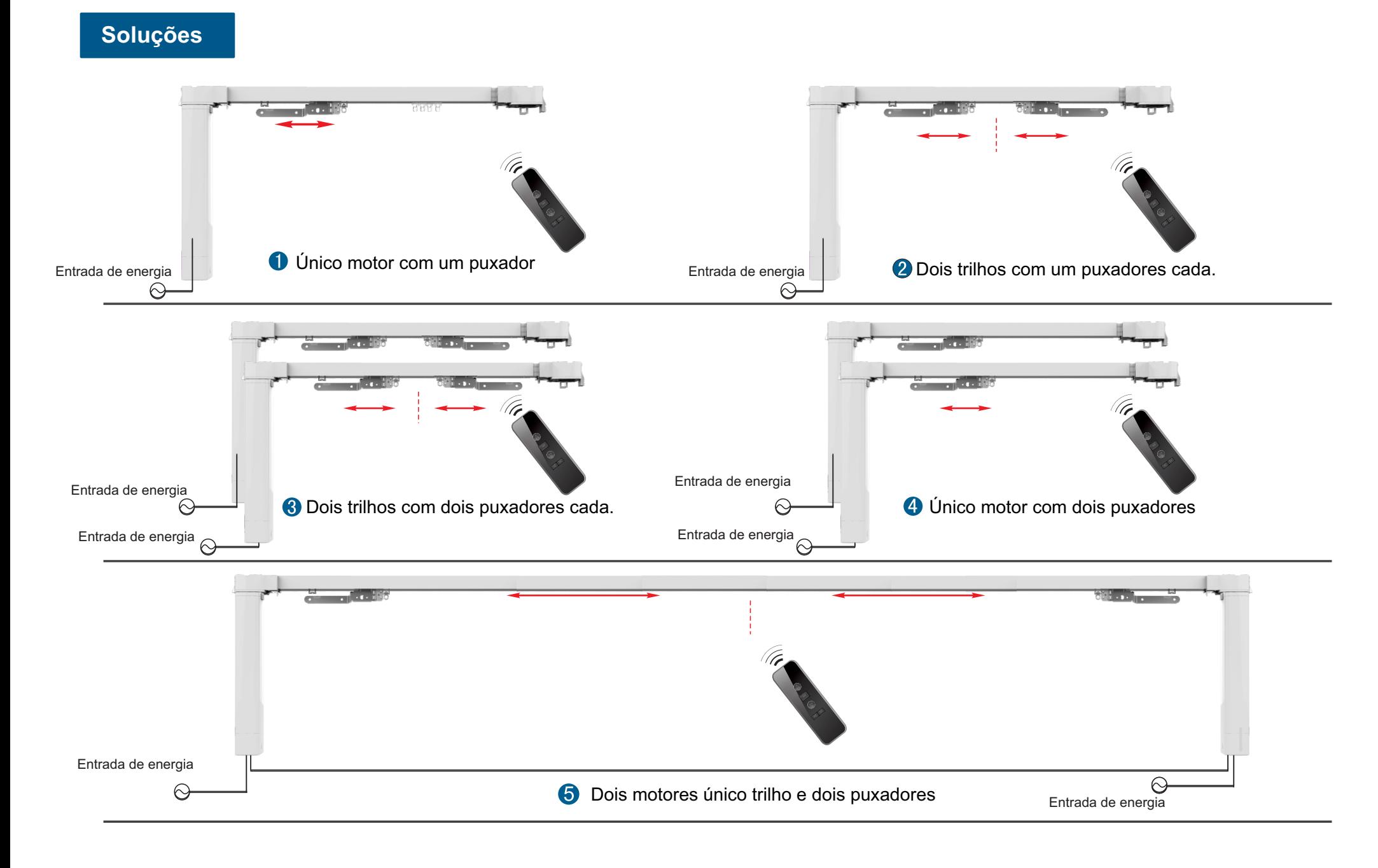

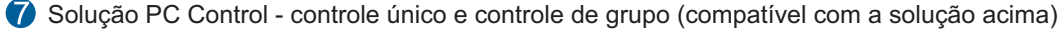

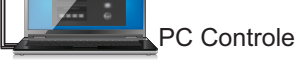

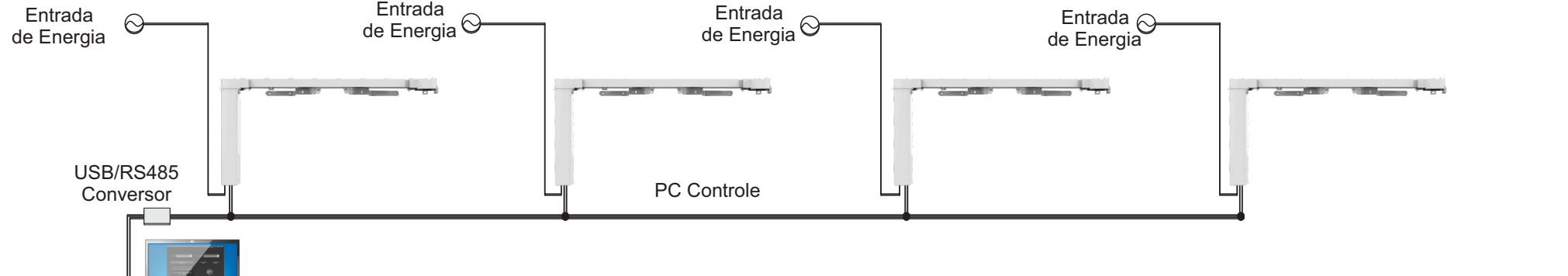

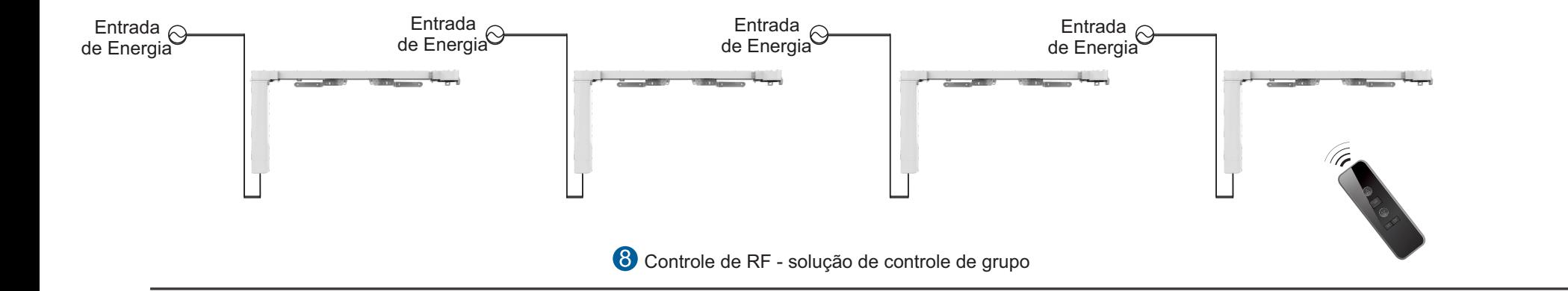

#### **Instalação**

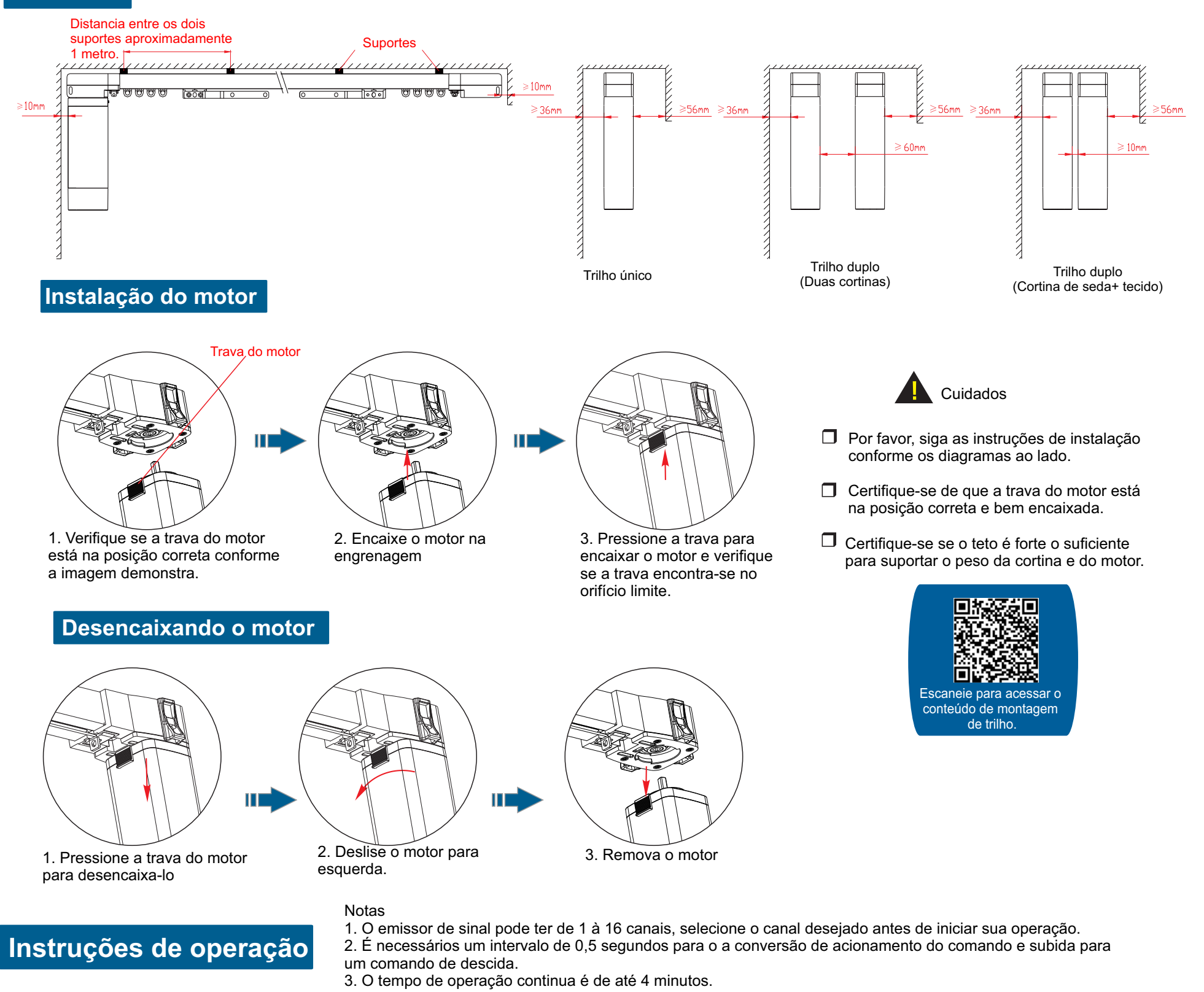

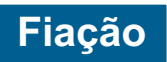

A linha e controle manual pode ser de 30 metros

Entrada da central de automação.

**Cuidado:** Tanto o interruptor manual como também o modo de contato seco,

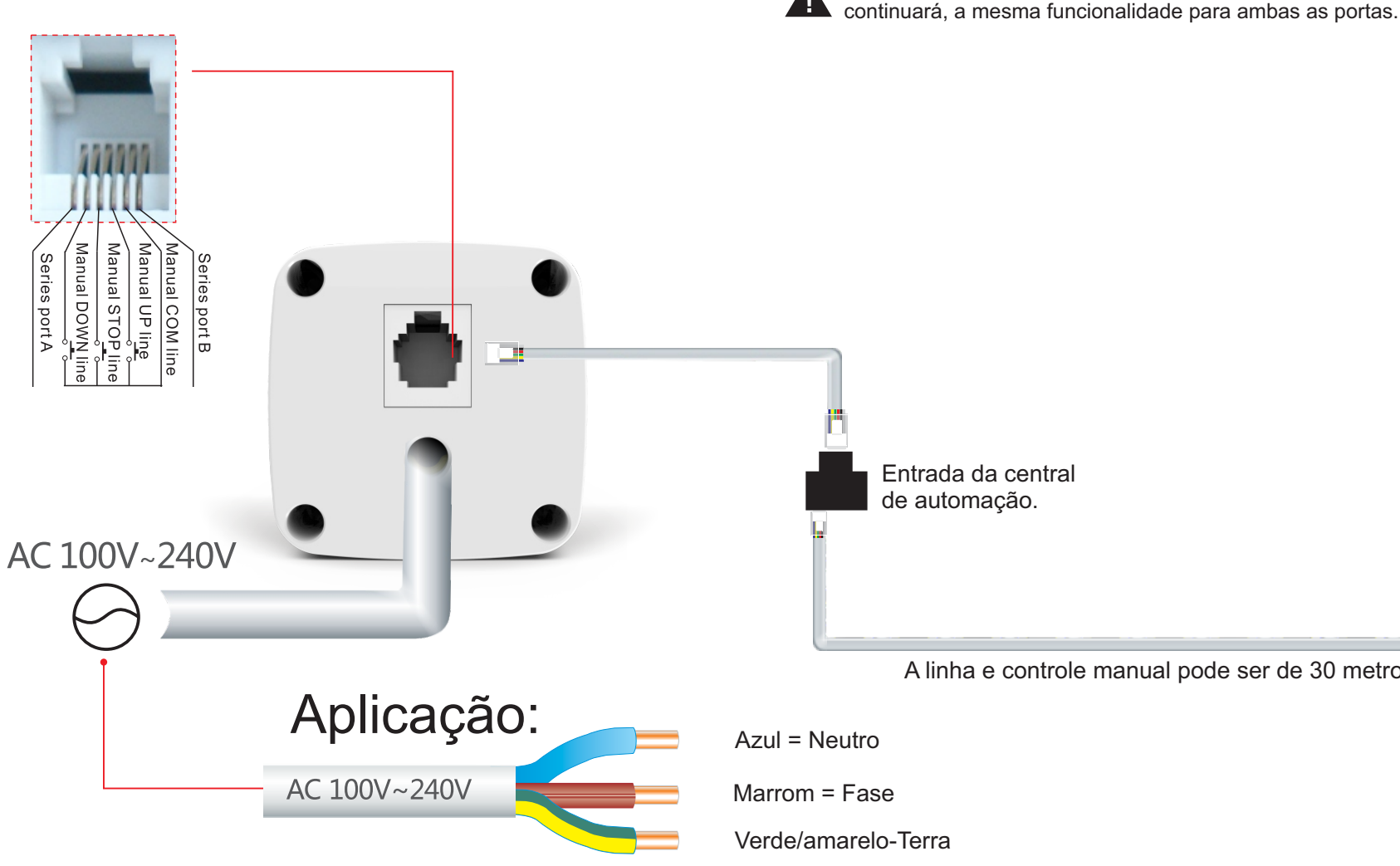

Swich de controle manual.

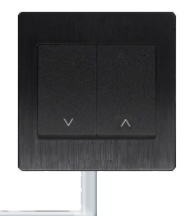

Verde/amarelo-Terra

*\*Quando o led do motor começar a piscar vermelho indicará que o motor teve sucesso ao entrar no modo de programação. O motor permanece no modo de programação por 10 segundos.*

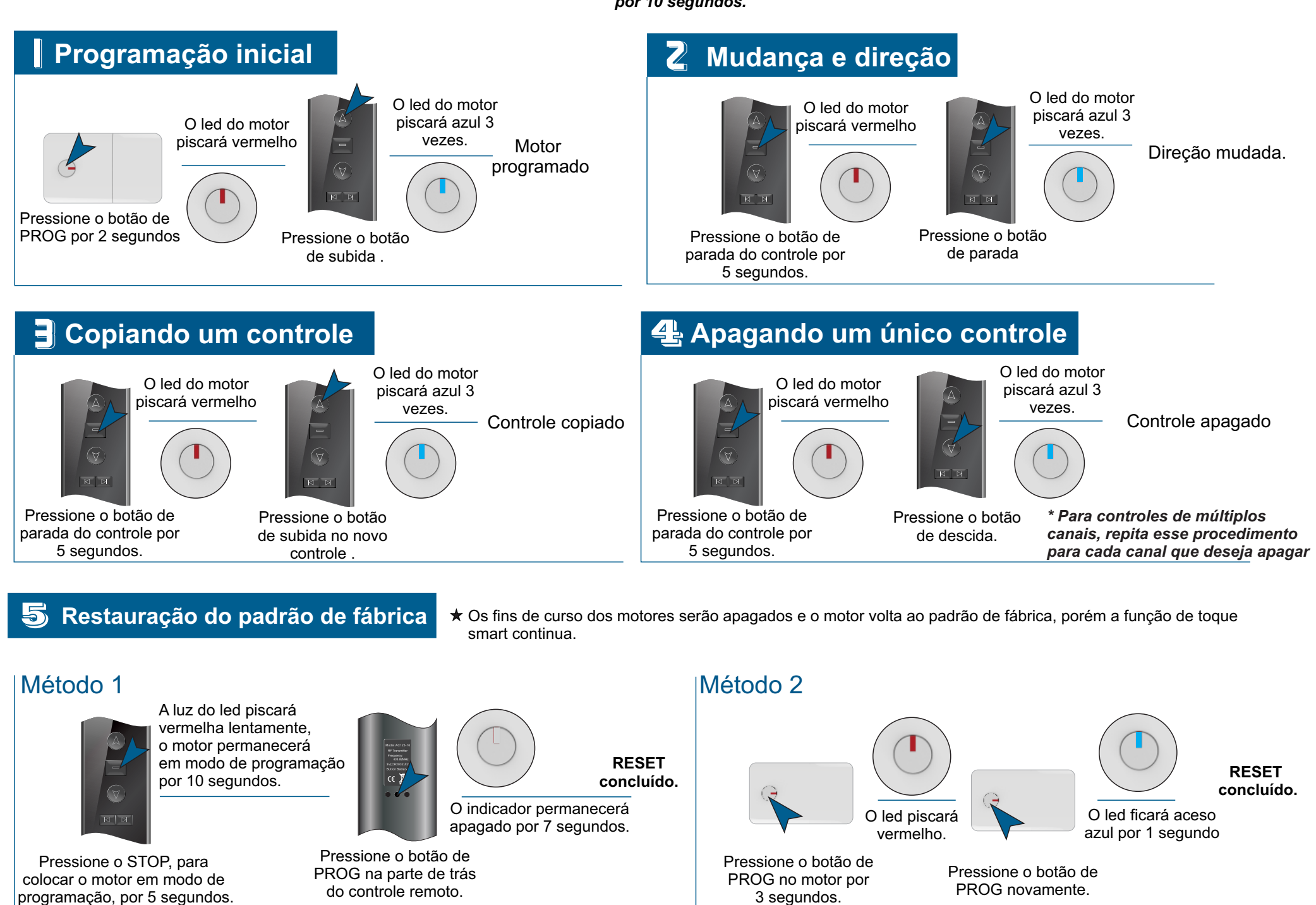

![](_page_3_Figure_2.jpeg)

![](_page_3_Figure_4.jpeg)

Demonstração do funcionamento da função manual.

#### **Resoluções de problemas**

![](_page_3_Picture_408.jpeg)